# **Inetsix Lib Documentation**

*Release 0.3*

**Thomas Grimonet**

**Mar 26, 2019**

### Contents:

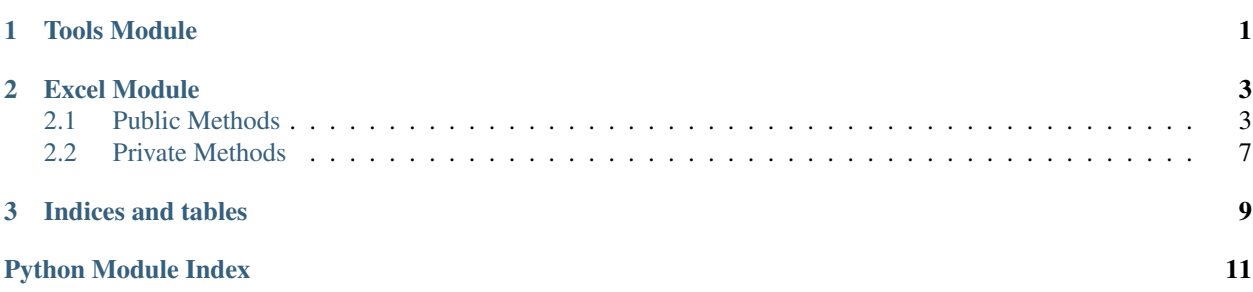

## CHAPTER 1

### Tools Module

#### <span id="page-4-1"></span><span id="page-4-0"></span>**class** inetsix.tools.**InetsixTools**

Class to expose some useful functions for day to day scripting.

InetsixTools class provides a list of functions used in different script. Using such class to centralize tools help to maintain and enhance code instead of updating all scripts to be enhanced.

**static dict\_to\_list**(*dict\_input=None*, *key=None*) Transform a dictionary to a list.

Parameters

- **dict\_input**  $(dict()$  Dictionary used to create list
- **key**  $(str)$  If defined, only value from this key is extracted

Returns A list of entries

#### Return type list()

**static download\_file**(*remote\_file=None*, *verbose=False*) Function to download file from HTTP server.

Download file from an HTTP or HTTPS server and save file locally

Parameters

- **remote\_file** (str) URL to download
- **verbose** Manage verbosity level

Returns File name to access to local copy of the file

Return type str

**static file\_basename**(*file\_path*)

Extract Filename from complete path.

Parameters file\_path  $(str)$  – file path to a file

Returns filename without path

#### Return type str

<span id="page-5-0"></span>**static get\_list\_files**(*path=None*, *extension='j2'*, *debug=False*) List files in a specific directory

Return a list of files found in a directory. A filter can be used to search specific file extensions.

#### Parameters

- **path**  $(str)$  Path to search for file
- **extension**  $(str)$  Extension to search files. Default is  $j2$
- **debug** (bool) Trigger to enable verbosity

Returns A list of files found in path

Return type list

```
static jprint(data=[])
```
PPrint wrapper to display list and dict.

**Parameters data** (list or  $dict$ ) – data to display python structure

#### **static list\_unique\_values**(*myList=[]*)

Remove duplicate entries in a list.

**Parameters myList**  $(llist())$  – List where duplicates must be removed

Returns List without duplicates

Return type list()

```
static load_constant(key_name, default='UNSET', verbose=False)
```
Set up constant value from OS Environment.

Help to define CONSTANT from OS Environment. If it is not defined, then, fallback to default value provided within parameters

#### Example

```
>>> from inetsix.tools import InetsixTools
>>> CVP_USER = InetsixTools.load_constant(key_name='CVP_USER', default=
˓→'username')
>>> print CVP_USER
myUsername
```
#### Parameters

- **key\_name**  $(str)$  VAR to lookup in os.environment
- **default**  $(str)$  Default value to use if key\_name is not defined.
- **verbose** (*bool*) Boolean to activate verbos mode (Optional, expected values: debug level)

Returns Value for variable

Return type str

## CHAPTER 2

### Excel Module

### <span id="page-6-2"></span><span id="page-6-1"></span><span id="page-6-0"></span>**2.1 Public Methods**

Python class to serialize Excel spreadsheet to Python structures

Allow to extract data from an Excel sheet to convert it to different This class supports import from different tab from Excel file and can serialize both: table and list

**class** inetsix.excel.**ExcelSerializer**(*excel\_path=None*, *sheet='Sheet1'*, *has\_header=True*, *nb\_columns=0*)

Convert Excel data into python structures.

Allow to extract data from an Excel sheet to convert it to different This class supports import from different tab from Excel file and can serialize both: table and list

Example Output example for a table

```
>>> table = ExcelSerializer(excel_path='../excel/input.xlsx')
>>> table.serialize_table(sheet="Topology", nb_columns=6)
>>> print table.get_data(sheet="Topology")
[ { 'id': '1',
   u'local_device': u'dev1',
   u'local_port': u'port1',
   u'local_port_name': u'et-0/0/0',
   u'remote_device': u'dev2',
   u'remote_port': u'port1',
   u'remote_port_name': u'et-0/0/0'},
{ 'id': '2',
   u'local_device': u'dev1',
   u'local_port': u'port2',
   u'local_port_name': u'et-0/0/1',
   u'remote_device': u'dev3',
   u'remote_port': u'port1',
    u'remote_port_name': u'et-0/0/1'},
    'id': '3',
```
(continues on next page)

(continued from previous page)

```
u'local_device': u'dev2',
u'local_port': u'port3',
u'local_port_name': u'et-0/0/2',
u'remote_device': u'dev4',
u'remote_port': u'port1',
u'remote_port_name': u'et-0/0/2'}]
```
#### Example Output example for a list

```
>>> table = ExcelSerializer(excel_path='../excel/input.xlsx')
>>> table.serialized_list(sheet="List")
>>> print table.get_data(sheet="List")
   { 'asn_base': '65000',
    'bgp_export': 'underlay-export',
    'bgp_group': 'underlay',
    'bgp_import': 'underlay-import',
    'mtu_phy_int': ['9200', '1000']
}
```
Todo: Create a method to locate data in Excel Sheet.

#### **\_ExcelSerializer\_\_find\_header**(*sheet=None*, *nb\_columns=2*)

Look for array in the table and provide list of them.

Extract table header and create a dict() to store them with a standardize name: lower and replace space by  $\dots,$ 

#### Parameters

- **sheet**  $(str.)$  Sheet name to read (default=None, optional))
- **nb\_columns** (int.) Number of column to read (optional)

Returns list of headers found in given sheet

#### Return type list

**\_serialize\_cell**(*xlsCellStr=None*)

Serialize a cell by doing some cleanup.

Transform multi lines content to a single line str.

**Parameters xlsCellStr** (str) – content of a cell to serialize and cleanup (default=None)

Returns Single line string

Return type str

```
_string_cleanup(string)
```
Cleanup a string to lower and remove space.

Parameters string  $(str)$  – String to cleanup

Returns Cleanup string

#### Return type str

```
get_data(sheet=None)
```
Provide a read only access to table data

<span id="page-8-0"></span>Note: This function is a wrapper to get\_yaml() function

#### Example

```
>>> table = ExcelSerializer(excel_path='../excel/input.xlsx')
>>> table.serialized_list(sheet="List")
>>> print table.get_data(sheet="List")
{ 'asn_base': '65000',
   'bgp_export': 'underlay-export',
   'bgp_group': 'underlay',
    'bgp_import': 'underlay-import',
    'mtu_phy_int': ['9200', '1000']
}
```
**Parameters sheet** (str.) – Sheet name to read (default=None, optional))

Returns A YAML structure with data found in given sheet

Return type dict

#### **get\_header**()

Provide a read only access to header table data.

Example

```
>>> table = ExcelSerializer(excel_path='../excel/input.xlsx')
>>> table.serialize_table(sheet="Topology", nb_columns=6)
>>> print table.get_header()
[ 'asn_base',
   'bgp_export',
   'bgp_group',
   'bgp_import',
    'mtu_phy_int'
]
```
Returns A YAML structure with headers found in given sheet

Return type list

```
get_yaml(sheet=None)
```
Return a per sheet Python structure compatible with YAML language

Example

```
>>> table = ExcelSerializer(excel_path='../excel/input.xlsx')
>>> table.serialized_list(sheet="List")
>>> print table.get_yaml(sheet="List")
   { 'asn_base': '65000',
   'bgp_export': 'underlay-export',
    'bgp_group': 'underlay',
   'bgp_import': 'underlay-import',
    'mtu_phy_int': ['9200', '1000']
}
```
Parameters sheet  $(str.)$  – Sheet name to read (default=None, optional))

<span id="page-9-0"></span>Returns A YAML structure with data found in given sheet

Return type dict

```
get_yaml_all()
```
Get Yaml data.

Provide a dictionary of all data found in all sheets parsed in this Excel file.

Example

```
>>> table = ExcelSerializer(excel_path='../excel/input.xlsx')
>>> table.serialized_list(sheet="List")
>>> table.serialize_table(sheet="Topology", nb_columns=6)
>>> table.get_yaml_all()
{ 'List': {
        'asn_base': '65000',
        'bgp_export': 'underlay-export',
        'bgp_group': 'underlay',
        'bgp_import': 'underlay-import',
        'mtu_phy_int': ['9200', '1000']
    },
    'Topology': [
       { 'id': '1',
           u'local_device': u'dev1',
           u'local_port': u'port1',
           u'local_port_name': u'et-0/0/0',
           u'remote_device': u'dev2',
           u'remote_port': u'port1',
           u'remote_port_name': u'et-0/0/0'},
           { 'id': '2',
           u'local_device': u'dev1',
           u'local_port': u'port2',
           u'local_port_name': u'et-0/0/1',
           u'remote_device': u'dev3',
           u'remote_port': u'port1',
           u'remote_port_name': u'et-0/0/1'},
        { 'id': '3',
           u'local_device': u'dev2',
            u'local_port': u'port3',
            u'local_port_name': u'et-0/0/2',
            u'remote_device': u'dev4',
            u'remote_port': u'port1',
            u'remote_port_name': u'et-0/0/2'}]
    ]
}
```
Parameters sheet  $(str.)$  – Sheet name to read (default=None, optional))

Returns A YAML structure with data found in sheets parsed previously

Return type dict

```
serialize_list(sheet=None, nb_columns=2)
     Serialize a list into a YAML compliant format.
```
Example

```
>>> table = ExcelSerializer(excel_path='../excel/input.xlsx')
>>> table.serialized_list(sheet="List")
```
Note: Values are also saved in self. \_data\_array for later use.

#### Parameters

- **sheet**  $(str.)$  Sheet name to read (default=None, optional))
- **nb\_columns** (int.) Number of column to read (optional)

Returns YAML compatible dictionnary with all extracted values from the list

Return type dict

```
serialize_table(sheet=None, nb_columns=2, has_header=True)
     Serialize Excel file into python structure.
```
Open Excel file defined in self.\_\_filename and look for data Because columns are using letters instead of numbers, it is required to convert decimal values to alphabet letters.

For every line, function is reading every cell and move them to a dict entry Once line is completely read, dict is appended to a list of all lines.

#### Example

```
>>> table = ExcelSerializer(excel_path='../excel/input.xlsx')
>>> table.serialize_table(sheet="Topology", nb_columns=6)
```
Note: Values are also saved in self. data array for later use.

#### Parameters

- **sheet**  $(str.)$  Sheet name to read
- **nb\_columns** (int.) Number of column to read
- has\_header (bool.) Boolean to enable header finding.

Returns YAML compatible list of all extracted lines

Return type list

### <span id="page-10-0"></span>**2.2 Private Methods**

Python class to serialize Excel spreadsheet to Python structures

Allow to extract data from an Excel sheet to convert it to different This class supports import from different tab from Excel file and can serialize both: table and list

## CHAPTER 3

Indices and tables

- <span id="page-12-0"></span>• genindex
- modindex
- search

Python Module Index

<span id="page-14-0"></span>i

inetsix.excel, [7](#page-10-0) inetsix.tools, [1](#page-4-0)

### Index

### Symbols

*method*), [4](#page-7-0)

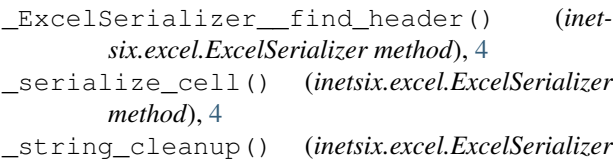

### D

dict\_to\_list() (*inetsix.tools.InetsixTools static method*), [1](#page-4-1) download\_file() (*inetsix.tools.InetsixTools static method*), [1](#page-4-1)

### E

ExcelSerializer (*class in inetsix.excel*), [3](#page-6-2)

### F

file\_basename() (*inetsix.tools.InetsixTools static method*), [1](#page-4-1)

### G

get\_data() (*inetsix.excel.ExcelSerializer method*), [4](#page-7-0) get\_header() (*inetsix.excel.ExcelSerializer method*), [5](#page-8-0) get\_list\_files() (*inetsix.tools.InetsixTools static method*), [2](#page-5-0) get\_yaml() (*inetsix.excel.ExcelSerializer method*), [5](#page-8-0) get\_yaml\_all() (*inetsix.excel.ExcelSerializer method*), [6](#page-9-0)

### I

inetsix.excel (*module*), [3,](#page-6-2) [7](#page-10-1) inetsix.tools (*module*), [1](#page-4-1) InetsixTools (*class in inetsix.tools*), [1](#page-4-1)

### J

jprint() (*inetsix.tools.InetsixTools static method*), [2](#page-5-0)

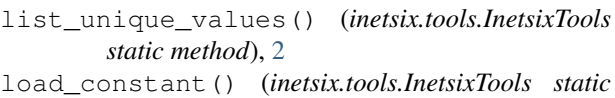

*method*), [2](#page-5-0)

### S

L

serialize\_list() (*inetsix.excel.ExcelSerializer method*), [6](#page-9-0) serialize\_table() (*inetsix.excel.ExcelSerializer method*), [7](#page-10-1)